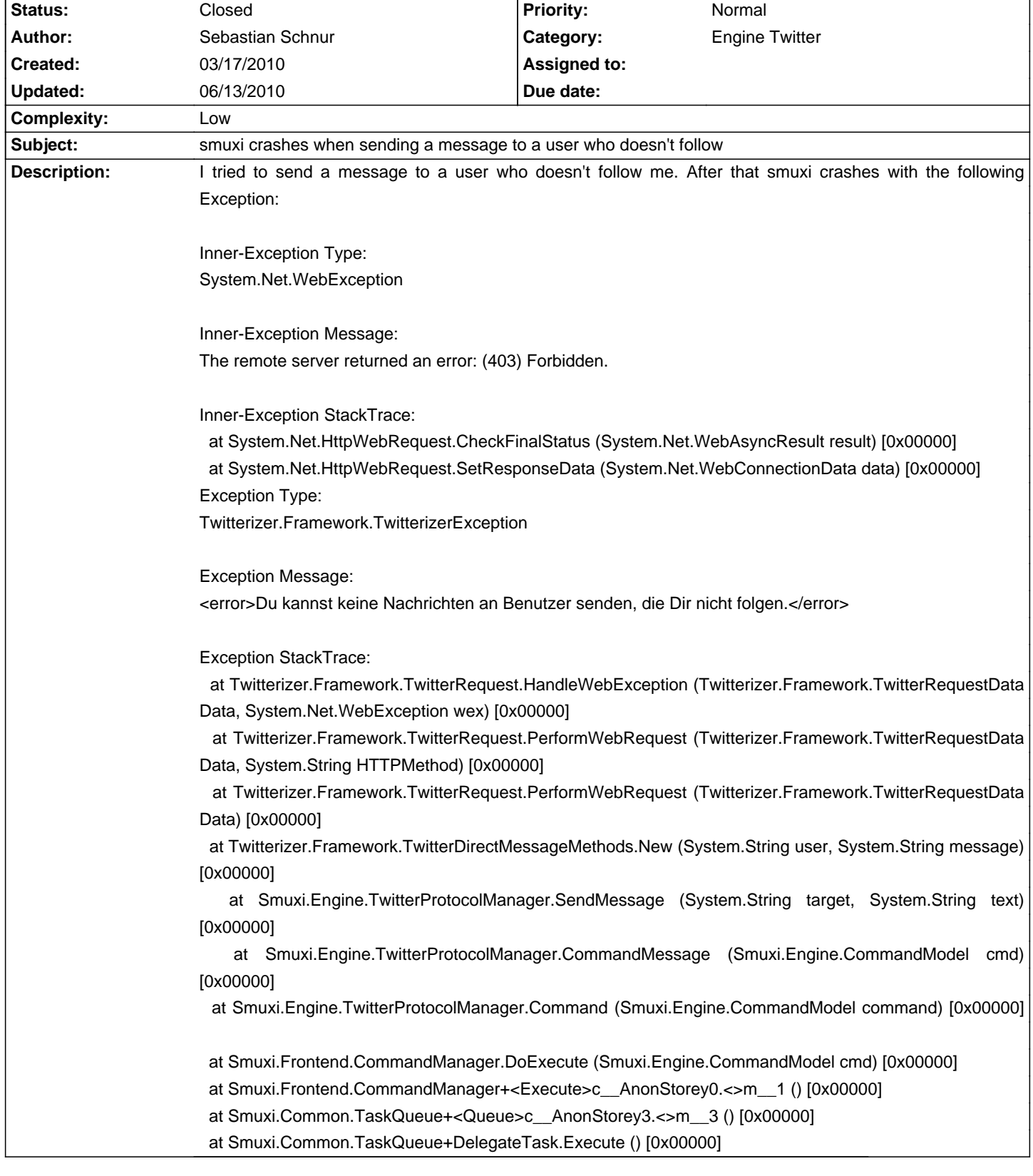

# **Smuxi - Bug # 363: smuxi crashes when sending a message to a user who doesn't follow**

## **History**

### **03/21/2010 12:19 PM - Mirco Bauer**

## - Category set to Engine Twitter

- Target version set to 0.7.2
- Complexity set to Low

#### **06/13/2010 06:03 PM - Mirco Bauer**

- Status changed from New to Closed

- % Done changed from 0 to 100

Applied in changeset commit:"f19d402437f22e0e0d883127d028ab883a78a7a8".